# МИНИСТЕРСТВО НАУКИ И ВЫСШЕГО ОБРАЗОВАНИЯ РОССИЙСКОЙ ФЕДЕРАЦИИ федеральное государственное бюджетное образовательное учреждение высшего образования «КУЗБАССКИЙ ГОСУДАРСТВЕННЫЙ ТЕХНИЧЕСКИЙ УНИВЕРСИТЕТ ИМЕНИ Т.Ф.ГОРБАЧЕВА» Филиал КузГТУ в г. Белово

Кафедра экономики и информационных технологий

## **ИНФОРМАЦИОННЫЕ СИСТЕМЫ И ТЕХНОЛОГИИ**

Методические указания по выполнению курсовой работы для обучающихся специальности 09.03.03 «Прикладная информатика» специализации 01 «Прикладная информатика в экономике» очной формы обучения

Составитель Е.В. Антипов

Рассмотрены и утверждены на заседании кафедры Протокол № 8 от 18.03.2023г. Рекомендованы учебнометодической комиссией специальности по направлению подготовки 09.03.03 «Прикладная информатика» в качестве электронного издания для использования в учебном процессе Протокол № 5 от 21.03.2023г.

Подписано цифровой подписью: Костинец Ирина Константиновна<br>DN: сп=Костинец Ирина Константиновна, о=Кузбасский<br>государственный технический университет имени Т.Ф.Горбачева,<br>оц=филиал КузГТУ в г.Белово, email=kostinets@yande

## 1. ЦЕЛИ И ЗАЛАЧИ ВЫПОЛНЕНИЯ КУРСОВОЙ РАБОТЫ

Теоретические знания и практические навыки, полученные обучающимися по мере изучения курса «Информационные системы и технологии», могут быть использованы не только в рамках учебного процесса, но и в практической работе на предприятиях и в организациях любой формы собственности и отраслевой принадлежности, так как целью освоения курса является приобретение и последующее использование знаний, умений и навыков по повышению эффективности функционирования субъектов хозяйствования в условиях рынка, а так же обоснование критериев выбора оптимальной модели развития организации (предприятия) в условиях неопределенности.

Целями курсовой работы являются закрепление и углубление знаний, полученных в процессе теоретического изучения курса «Информационные системы и технологии». выработка навыков самостоятельной работы и умения использовать знания и методы информационных технологий, применение навыков использования основных методов проектирования и разработки информационной системы организации (предприятия), использование приемов сравнения и исследования возможных путей и резервов совершенствования информационной системы организации (предприятия).

Курсовая работа по дисциплине «Информационные системы и технологии» выполняется в весеннем семестре второго курса обучения. Выполнение курсовой работы по дисциплине «Информационные системы и технологии» является заключительным этапом в изучении данной дисциплины и одним из основных видов самостоятельной работы обучающихся. Написание курсовой работы направлено на решение следующих залач:

- приобшение обучающихся к научно-исследовательской работе путем поиска. подбора, обобщения, а также критического изложения материала учебной, научной и методической литературы;

- умение анализировать показатели, характеризующие изменение состояния организации (предприятия) в динамике в целях последующей выработки управленческих решений;

- приобретение навыков выбора и обоснования путей и резервов повышения эффективности деятельности организации (предприятия);

- использование полученных знаний и умений в написании выпускной квалификационной работы и в своей дальнейшей профессиональной деятельности.

В ходе выполнения курсовой работы необходимо в соответствии с указанной темой курсовой работы подобрать, систематизировать и изучить литературные источники (нормативные акты, монографии, учебные пособия, статьи в профессиональных и других данные), исследовать изданиях, практические отчетную информацию, ланные конкретного предприятия, составить план курсовой работы, самостоятельно выполнить и оформить курсовую работу в соответствии с требованиями данных методических указаний и представить ее научному руководителю для проверки, после устранения замечаний необходимо защитить курсовую работу.

# **2. ОБЩИЕ ТРЕБОВАНИЯ К ВЫПОЛНЕНИЮ КУРСОВОЙ РАБОТЫ**

## **2.1. Выбор темы курсовой работы**

Таблица 1 – Тематика курсовых работ по дисциплине «Информационные системы и технологии» и примерные планы раскрытия темы

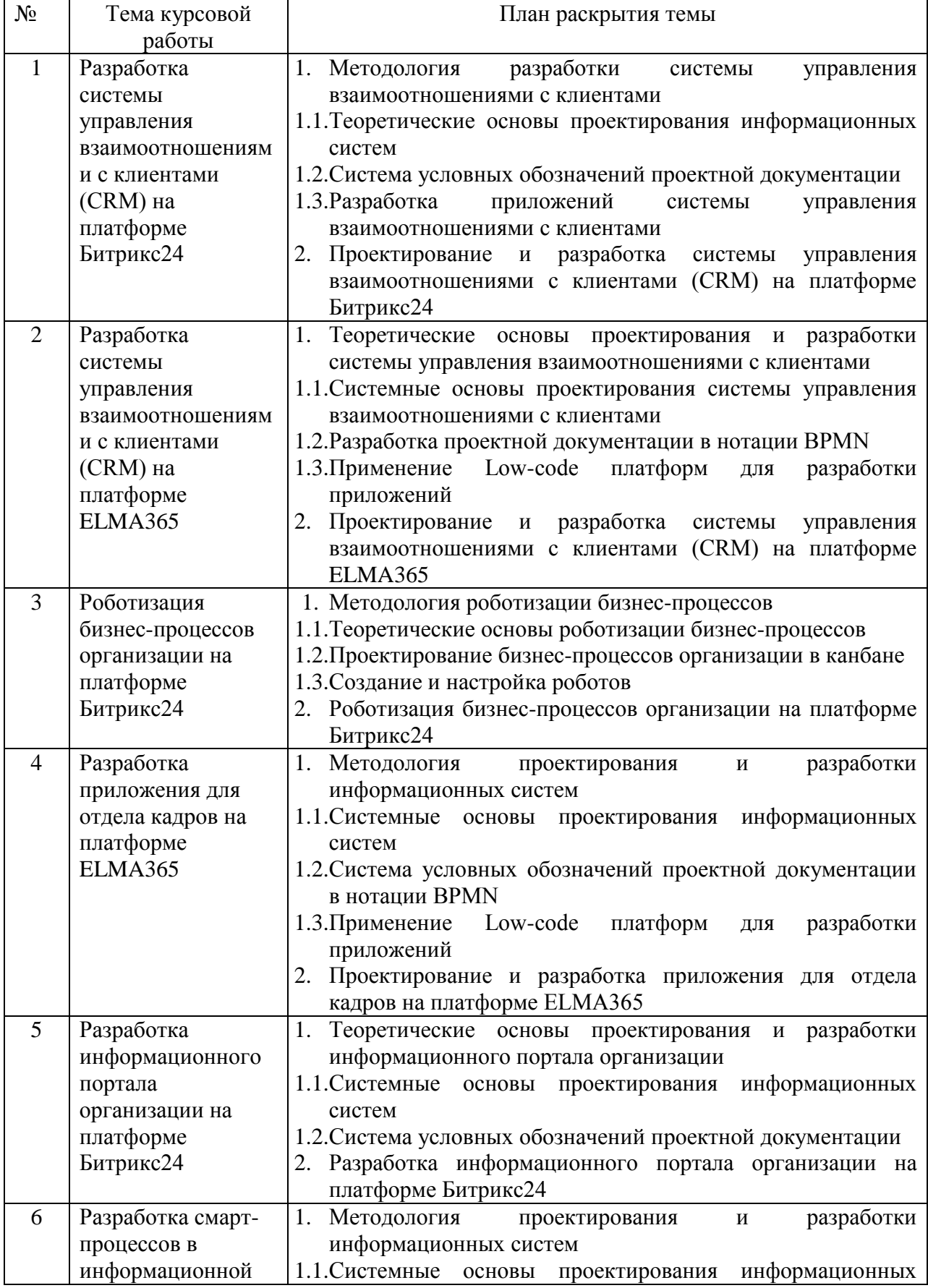

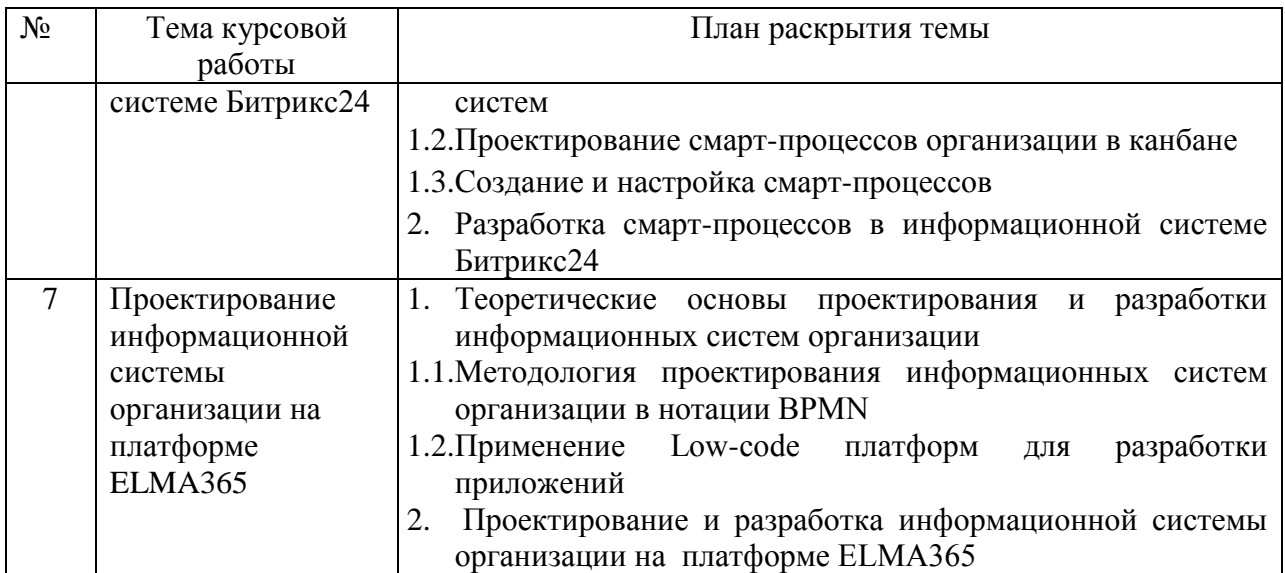

Обучающийся также может предложить свою тему курсовой работы, предварительно согласовав с руководителем и обосновав ее актуальность и возможность использования результатов исследования для последующего использования в учебных и практических целях.

Выбор темы курсовой работы осуществляется индивидуально обучающимся совместно с руководителем.

### **2.2. Подбор и изучение источников литературы**

При выполнении курсовой работы подбор и систематизацию материала по выбранной теме обучающийся планирует самостоятельно. Прежде всего, обучающемуся необходимо изучить основную литературу по курсу «Информационные системы и технологии», отраженную в списке рекомендуемой литературы в рабочей программе курса. Лучшему усвоению материала способствует конспектирование тезисов, наиболее важных понятий и собственных заметок по поводу прочитанного. При возникновении трудностей при систематизации материала по теме работы обучающийся может обратиться к научному руководителю/ведущему преподавателю дисциплины «Информационные системы и технологии» в отведенные для этого часы консультаций.

### **2.3. Структура и содержание курсовой работы**

Структура курсовой работы должна включать:

- титульный лист (1стр.);
- содержание (1стр.);
- $\bullet$  введение (1стр.):
- основная часть (20-22стр.);
- заключение  $(1 \text{ crp.})$ ;
- список использованной литературы (1стр.);
- приложения (по мере необходимости).

Титульный лист является первым листом курсовой работы (приложение 1). Номер страницы на титульном листе не проставляется!

Лист «Содержание» предполагает указание наименования глав и пунктов работы с указанием их порядкового номера и номера страницы, с которого начинается соответствующий элемент.

Во Введении излагается актуальность, цель, задачи курсовой работы, объект и предмет исследования, методы исследования, мера изученности вопроса.

Основная часть работы предусматривает две главы, разбитые на подпункты. Первая глава теоретическая. В ней раскрывается сущность и значение информационных технологий по теме курсовой работы, дается описание общих принципов, закономерностей, факторов, резервов информационной системы организации (предприятия), приводятся различные точки зрения представителей научного сообщества по исследуемой проблематике в соответствии с темой курсовой работы. В первой главе работы следует отразить проработанность тематики в национальных нормативноправовых актах, а также в отечественной и зарубежной практике. При раскрытии выбранной темы следует взаимоувязывать подпункты между собой, чтобы глава представляла разносторонне охарактеризованный целостный объект. Объем первой главы должен быть не менее 12 страниц.

Вторая глава носит прикладной характер. В ней описывается практика разработки конкретной информационной системы по теме исследования. Во второй главе должен быть представлен иллюстративный материал (схемы, графики, диаграммы), оформленные в соответствии с требованиями, содержащимися в данных методических указаниях. Объем второй главы должен быть не менее 8 страниц.

В основной части курсовой работы обязательным условием является наличие цитат и ссылок на источники, откуда взят цитируемый фрагмент текста. Ссылка на источник из списка литературы должна быть оформлена в квадратных скобках в конце цитируемого абзаца, например: [5, с. 29], где 5 – порядковый номер источника в списке литературы, 29 – номер страницы, откуда взят цитируемый фрагмент (заимствование). Причем, ссылка имеет отношение только к одному тому абзацу цитируемого текста, в конце которого она сделана. Если цитируются несколько абзацев текста, то ссылка в квадратных скобках оформляется для каждого цитируемого абзаца. Не допускается использование заимствований (формул, цитат, справочного материала) без оформленных ссылок на источники!!! Каждая глава основной части должна заканчиваться краткими выводами.

В Заключении излагаются краткие выводы по теме, характеризуется степень ее раскрытия, определяется, достигнута ли цель работы. Кроме того, в Заключении должна быть кратко охарактеризована структура курсовой работы.

Библиографические списки составляются в соответствии с требованиями ГОСТ Р 7.0.100-2018 «Библиографическая запись. Библиографическое описание. Общие требования и правила составления», который введен в действие на территории Российской Федерации с 01.07.2019 г. Список литературы должен включать не менее 10 источников. В него включаются не только те источники, на которые сделаны ссылки, но и те, которые были изучены обучающимся при выполнении курсовой работы. Включенные в список литературы источники имеют сквозную нумерацию. Литература оформляется в соответствии с правилами библиографического описания, группируется в списке в определенном порядке: сначала указываются нормативно-правовые акты органов законодательной и исполнительной власти (по степени значимости, в хронологической последовательности) – это Кодексы, законы Российской Федерации, указы Президента, нормативно-правовые акты Правительства, министерств и ведомств; затем учебная, методическая, периодическая литература; интернет-источники.

В Приложении могут быть представлены документы, формы отчетности, диаграммы, графики, таблицы, на которые сделаны ссылки в тексте работы.

В конце работы проставляется дата выполнения работы и подпись обучающегося.

В работе не допускается применять:

– обороты разговорной речи, техницизмы и профессионализмы;

– для одного и того же понятия различные научно-технические термины, близкие по смыслу (синонимы), а также иностранные слова и термины при наличии равнозначных слов и терминов в русском языке;

– произвольные словообразования.

В тексте курсовой работы, за исключением формул, таблиц и рисунков, не допускается применять:

– математический знак «–» перед отрицательными значениями величин (следует писать слово «минус»);

– знак «Ø» для обозначения диаметра (следует писать слово «диаметр»);

– математические знаки величин без числовых значений, например, «>» (больше), «<» (меньше), «=» (равно), «≥» (больше или равно), «≤» (меньше или равно), «≠» (не равно), а также знаки «№» (номер) и «%» (процент);

– индексы стандартов, технических условий и других документов без регистрационного номера.

Опечатки, описки и графические неточности допускается исправлять подчисткой или закрашиванием белой краской и нанесением на том же месте исправленного текста (графики) машинописным способом или черной пастой (чернилами, тушью) рукописным способом.

#### **2.4. Порядок оформления печатного варианта курсовой работы**

Основной стандарт, регламентирующий оформление любого текстового документа, в том числе и составление курсовой — ГОСТ 7.32–2017. Его утвердило Федеральное агентство по техническому регулированию и метрологии, выпустив приказ от 24 октября 2017 г. № 1494-ст. И с 1 июля 2018 г. межгосударственный стандарт ГОСТ 7.32—2017 используют в качестве национального стандарта Российской Федерации вместо ГОСТ 7.32—2001.

Курсовая работа должна быть оформлена в печатном виде на одной стороне листов бумаги формата А4 (210×297 мм) со следующими установками:

1. Параметры страницы: поля – верхнее, нижнее и правое по 1,5 см, левое – 3,0 см; абзацный отступ – 1,25 см; ориентация книжная (допустима альбомная ориентация для отдельных страниц).

2. Шрифт Times New Roman, размер кегля 14, междустрочный интервал полуторный, перенос слов в документе автоматический, выравнивание – по ширине страницы.

3. При вставке формул использовать редактор Microsoft Equation при установках: обычный – 14 пт.; крупный индекс – 12 пт.; мелкий индекс – 10 пт.; крупный символ – 16 пт.; мелкий символ – 14 пт. Русские и греческие буквы пишутся не курсивом, латинские – курсивом.

### *Оформление формул*

Формулы должны быть оформлены в редакторе формул. В формулах в качестве символов следует применять обозначения, установленные соответствующими государственными стандартами. Расчет по формулам ведется в основных единицах измерения, формулы записываются следующим образом: сначала записывается формула в буквенном обозначении, после знака равенства вместо каждой буквы подставляется ее численное значение в основной системе единиц измерения; затем ставится знак равенства и записывается конечный результат с единицей измерения. Пояснения символов и числовых коэффициентов, входящих в формулу, если они не пояснены ранее в тексте, должны быть приведены непосредственно под формулой. Пояснения каждого символа следует давать с новой строки в той последовательности, в которой символы приведены в формуле. Первая строка пояснения должна начинаться со слова «где» без двоеточия после него.

Формулы, следующие одна за другой и не разделенные текстом, разделяют запятой.

Переносить формулы на следующую строку допускается только на знаках выполняемых операций, причем знак в начале следующей строки повторяют. При переносе формулы на знаке умножения применяют знак «×».

Формула нумеруется, если далее по тексту она будет востребована. Формулы, за исключением формул, помещаемых в приложении, должны нумероваться сквозной нумерацией арабскими цифрами, которые записывают на уровне формулы справа в круглых скобках. Допускается нумерация в пределах раздела. В этом случае номер формулы состоит из номера раздела и порядкового номера формулы, разделенных точкой.

Ссылки в тексте на порядковые номера формул дают в круглых скобках, например, в формуле (7).

#### *Оформление иллюстраций*

Иллюстрационный материал может быть представлен в виде схем, графиков и т.п. Иллюстрации, помещенные в тексте курсовой работы и приложениях, именуются рисунками. Иллюстрации выполняются в графических редакторах и располагаются после первой ссылки на них и как можно ближе к ссылке на них в тексте.

Иллюстрации, за исключением иллюстраций приложений, следует нумеровать арабскими цифрами сквозной нумерацией. Например, «Рисунок 1».

Ссылку на иллюстрацию дают в следующем виде: «в соответствии с рисунком 1».

Иллюстрация при необходимости может иметь наименование и пояснительные данные (подрисуночный текст). Слово «Рисунок» и наименование помещают после пояснительного текста без точки в конце.

Все рисунки формата большего, чем А4, выносятся в приложения.

#### *Построение таблиц*

Таблицы применяют для лучшей наглядности и удобства сравнения показателей, а также для оформления цифрового материала.

Слово «Таблица», ее номер и название помещают слева над таблицей. Название таблицы, при его наличии, должно отражать ее содержание, быть точным, кратким. Название таблицы записывают через тире после слова «Таблица» с прописной буквы без точки в конце. Например: «Таблица 2 – Технические данные».

Заголовки граф и строк таблицы пишутся с прописной буквы, а подзаголовки граф – со строчной буквы, если они составляют одно предложение с заголовком, или с прописной буквы, если они имеют самостоятельное значение. В конце заголовков и подзаголовков таблиц точки не ставят. Заголовки и подзаголовки граф указывают в единственном числе.

Заголовки граф записывают параллельно строкам таблицы. При необходимости допускается перпендикулярное расположение заголовков граф.

Таблицу в зависимости от ее размера помещают под текстом, в котором впервые дана ссылка на нее, или на следующей странице, а при необходимости, в приложении к документу. Допускается помещать таблицу вдоль длинной стороны листа документа.

Если в конце страницы таблица прерывается, ее продолжение помещают на следующей странице. При переносе таблицы на другую страницу название помещают только над первой частью таблицы. Слово «Таблица» указывают только один раз слева над первой частью таблицы а, над другими частями пишут слова «Продолжение таблицы» с указанием номера таблицы.

Все таблицы, за исключением таблиц приложений, нумеруются арабскими цифрами сквозной нумерацией.

Таблицы каждого приложения обозначают отдельной нумерацией арабскими цифрами с добавления перед цифрой обозначения приложения, например, «Таблица А.1», если она приведена в приложении А.

На все таблицы документа должны быть приведены ссылки в тексте, при ссылке слово «таблица» пишется полностью с указанием ее номера.

#### **2.5. Оценивание этапов выполнения и защита курсовой работы**

Оценивание этапов выполнения курсовой работы проводится в рамках текущей аттестации на контрольных неделях семестра в соответствии с графиком.

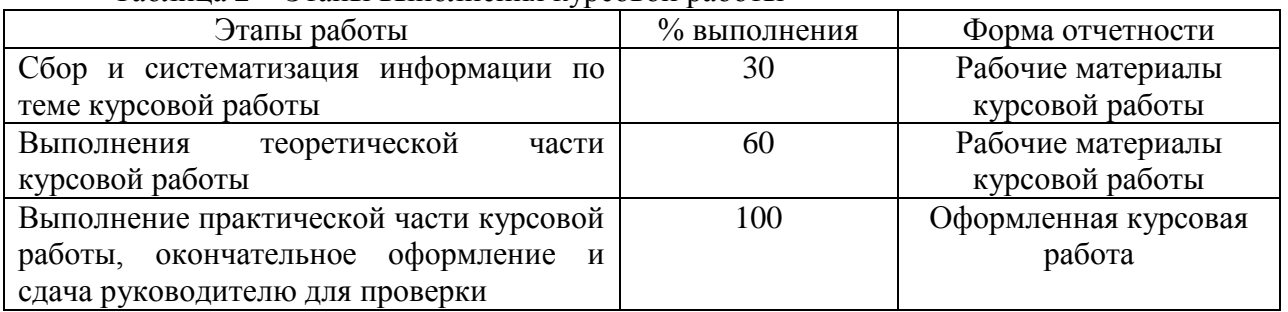

Таблица 2 – Этапы выполнения курсовой работы

Оценивание выполнения и защиты курсовой работы осуществляется в два этапа. Первый этап – оценка выполнения курсовой работы. Выполненная курсовая работа загружается в ЭОС Moodle и оценивается руководителем в соответствии с приведенными ниже критериями. Оценка, выставленная руководителем в ЭОС Moodle, является предварительной. Оценка «отлично» - задание выполнено полностью: цель достигнута; основные понятия выделены; имеются в наличии схемы, графическое выделение особо значимой информации; все выводы и рекомендации обоснованы, работа тщательно вычитана, отсутствуют грамматические и стилистические ошибки, работа выполнена в полном объѐме; процент выполнения задания соответствует плановому. Оценка «хорошо» - задание выполнено: цель выполнения достигнута; наличие правильных эталонных ответов; однако работа выполнена не в полном объѐме, имеются единичные опечатки, орфографические, пунктуационные, грамматические, стилистические ошибки; график выполнения задания нарушен на 10 – 20 %. Оценка «удовлетворительно» - задание выполнено частично: цель выполнения достигнута не полностью; многочисленные ошибки снижают качество выполненной работы; работа представлена с отклонением от запланированного срока на 50%. Оценка «неудовлетворительно» - задание не выполнено, цель работы не достигнута.

Второй этап – оценка курсовой работы по результатам защиты. Окончательная оценка за курсовую работу определяется по результатам защиты и с учетом оценки выставленной руководителем в ЭОС Moodle. Окончательная оценка выставляется в ведомость и зачетную книжку. Защита курсовой работы должна состояться в срок до начала текущей зачетной недели. Процедура защиты предполагает устную форму ответов обучающегося на вопросы, задаваемые руководителем, которые приведены в настоящем ФОСе. Критерии оценки: Оценка «отлично» - выполнены все требования к выполнению и защите курсовой работы: выдержан объѐм, соблюдены требования к внешнему оформлению, последовательно изложен материал; при защите обучающийся демонстрирует умения применять теоретические знания основной и дополнительной литературы, может показать и объяснить применение технологических решений, использованных в курсовой работе; даны правильные ответы на вопросы, заданные в процессе защиты курсовой работы; широко использованы информационные технологии. Оценка «хорошо» - основные требования к выполнению и защите курсовой работы выполнены, но при этом допущены недочеты. В частности, имеются неточности в изложении материала; отсутствует логическая последовательность в решениях, не выдержан объем курсовой работы, имеются упущения в оформлении; на дополнительные вопрос при защите курсовой работы даны неполные ответы. Оценка «удовлетворительно» - имеются существенные отступления от требований к выполнению и защите курсовой работы. В частности: задача решена лишь частично; допущены фактические ошибки в содержании и оформлении; при ответе на дополнительные вопросы на защите курсовой

работы обучающийся показывает знания только основного материала, испытывает затруднения при объяснении выбранных решений. Оценка «Неудовлетворительно» задачи решены лишь частично; допущены грубые ошибки в содержании и при оформлении или при ответе на дополнительные вопросы; во время защиты курсовой работы обучающийся обнаруживает существенное непонимание проблемы. Если допущены существенные недостатки в оформлении курсовой работы: опущен или не написан какой-либо раздел, имеются отступления от задания на курсовую работу, то такая курсовая работа возвращается обучающемуся на доработку.

К защите курсовой работы обучающийся должен подготовить краткую характеристику поэтапного выполнения исследования. В ходе защиты курсовой работы проводится индивидуальное собеседование по заявленной теме курсовой работы, что позволяет научному руководителю сделать вывод о степени погруженности обучающегося в проблематику и самостоятельности выполнения исследовательской работы, а так же оценить уровень его знаний по обозначенной в работе теме.

После успешной защиты обучающимся курсовой работы, он допускается к экзамену по курсу «Информационные системы и технологии». В случае неудовлетворительной оценки обучающемуся предоставляется возможность доработать курсовую работу и подготовиться к повторной защите.

### **2.6. Примерный перечень вопросов для защиты курсовой работы**

Вопросы по содержанию теоретической части курсовой работы формулируются в соответствии с темой исследования.

1. Назовите известные Вам платформы для создания информационных систем предприятий.

2. Назовите преимущества Вашей платформы в создании информационной системы предприятия.

3. Назовите недостатки Вашей платформы в создании информационной системы предприятия.

4. Назовите известные Вам нотации описания информационных процессов предприятия.

5. Сделайте вывод об эффективности использования и области применения малокодовых информационных платформ по сравнению с полнокодовым программированием информационных систем предприятия.

### **СПИСОК ЛИТЕРАТУРЫ**

#### **Основная литература**

- 1. Заботина, Н. Н. Проектирование информационных систем: учебное пособие / Н. Н. Заботина. — Москва: ИНФРА-М, 2020. — 331 с. — (Высшее образование: Бакалавриат). - ISBN 978-5-16-004509-2. - Текст: электронный. - URL: <https://znanium.com/catalog/product/1036508>(дата обращения: 12.05.2022). – Режим доступа: по подписке.
- 2. Федорова, Г. Н. Разработка, внедрение и адаптация программного обеспечения отраслевой направленности : учеб. пособие / Г.Н. Федорова. — М. :КУРС : ИНФРА-М, 2019. — 336 с. (Среднее Профессиональное Образование). - ISBN 978- 5-906818-41-6. - Текст: электронный. - URL: <https://znanium.com/catalog/product/989682>(дата обращения: 15.05.2022). – Режим доступа: по подписке.

#### **Дополнительная литература**

- 1. Управление проектами. Преимущества процессного подхода. Журнал ELMA 2014 [Электронный источник] – URL: https://www.elma-bpm.ru/journal/upravlenieproektami-preimushestva-processnogo-podhoda (дата обращения: 26.11.2020).
- 2. Гагарина, Л. Г. Технология разработки программного обеспечения: учебное пособие / Л.Г. Гагарина, Е.В. Кокорева, Б.Д. Сидорова-Виснадул; под ред. Л.Г. Гагариной. — Москва: ФОРУМ: ИНФРА-М, 2021. — 400 с. — (Среднее профессиональное образование). - ISBN 978-5-8199-0812-9. - Текст: электронный. - URL:<https://znanium.com/catalog/product/1189951>(дата обращения: 20.05.2022). – Режим доступа: по подписке.
- 3. Интернет-ресурсы: Жизненный цикл программного продукта: [сайт]. URL: <https://qaevolution.ru/zhiznennyj-cikl-programmnogo-obespecheniya>(дата обращения 10.05.2021). - Текст: электронный.

## **Приложение А**

#### **Пример оформления титульного листа курсовой работы**

Министерство науки и высшего образования Российской Федерации Федеральное государственное бюджетное образовательное учреждения высшего образования «Кузбасский государственный технический университет им. Т.Ф. Горбачева» филиал в г. Белово

Кафедра экономики и информационных технологий

## **Курсовая работа по дисциплине «Информационные системы и технологии»** на тему:

Выполнил(а) обучающийся (-яся)

**\_\_\_\_\_\_\_\_\_\_\_\_\_\_\_\_\_\_\_\_\_\_\_\_\_\_** ФИО

 $\Gamma p$ .

Научный руководитель \_\_\_\_\_\_\_\_\_\_\_\_\_\_\_\_\_\_\_\_\_\_\_\_\_\_

(Ученая степень, звание, ИОФ)

Допущена к защите

(подпись)

Защищена с оценкой

\_\_\_\_\_\_\_\_\_\_\_\_\_\_\_\_\_\_\_\_\_\_\_\_\_\_ \_\_\_\_\_\_ (дата)

Белово, 202\_

## Приложение Б

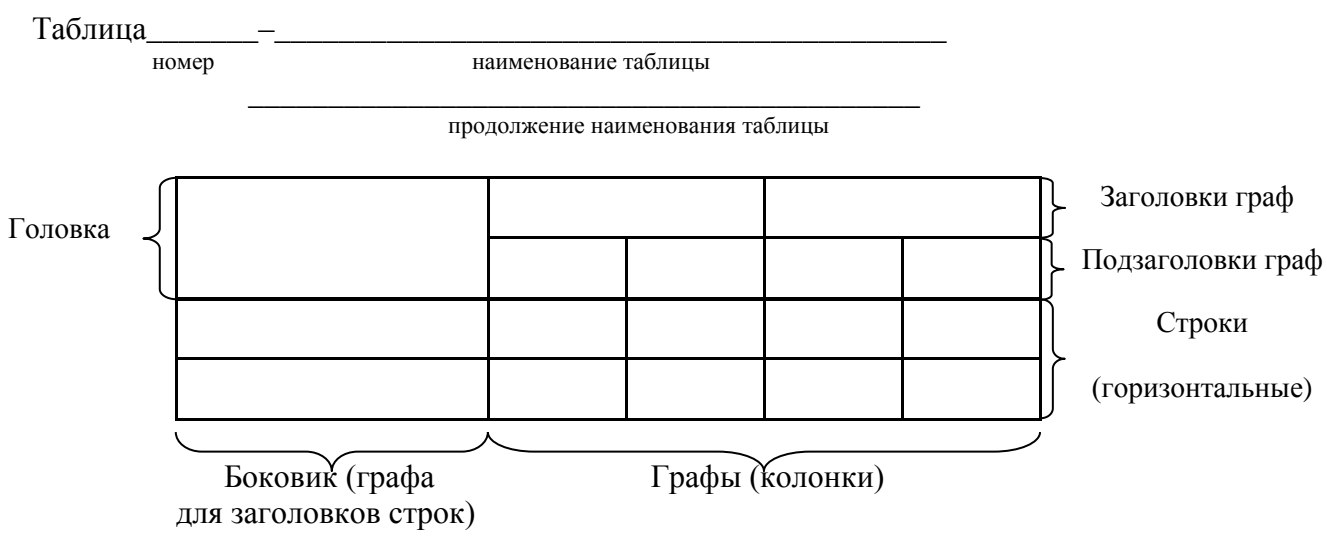

## Пример оформления таблиц и формул в тексте

Рисунок 1 - Форма таблицы

Пример – Плотность каждого образца р, кг/м3, вычисляют по формуле:

$$
p = \frac{m}{V} \tag{1}
$$

где т - масса образца, кг;  $V - o$ бъем образца, м<sup>3</sup>.

Формулы, следующие одна за другой и не разделенные текстом, разделяют запятой.

 $\Box$ ример –

$$
A = \frac{a}{b}, \tag{1}
$$
\n
$$
B = \frac{c}{c}
$$
\n
$$
(2)
$$

$$
B=\frac{c}{d}.
$$

Составитель Антипов Евгений Васильевич

## **ИНФОРМАЦИОННЫЕ СИСТЕМЫ И ТЕХНОЛОГИИ**

Методические указания по выполнению курсовой работы для обучающихся очной формы обучения по специальности 09.03.03 «Прикладная информатика», специализация «01 Прикладная информатика в экономике»

Печатается в авторской редакции